## CLASSIC DUO

- puristische Einfachheit und schlichte Eleganz zeichnen diese Badewanne aus
- klassische Viereckvariante
- Baden zu zweit: zwei identische Rückenschrägen und Mittelablauf
- aus KALDEWEI Stahl-Email

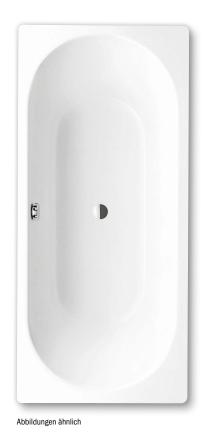

Bei der Bestellung der Wanne mit einseitigen Grifflöchern bitte Variante xxxx**1011**xxxx bestellen.

Position Pool-Griff GRIFF DEZENTE OPULENZ SKIN ... TOUCH ... SOUND) WAVE COMFORT SELECT

d

е

0

∈

q

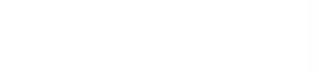

| Modell-Nr.                                |                                 | 103       | 105       | 107            |
|-------------------------------------------|---------------------------------|-----------|-----------|----------------|
| Äußere Länge                              |                                 | 1600      | 1700      | 1700 mm        |
| Äußere Breite                             | a                               |           |           |                |
|                                           | b                               | 700       | 700       | 750 mm         |
| Tiefe                                     | С                               | 430       | 430       | 430 mm         |
| Innere Länge (oben)                       | d                               | 1480      | 1580      | 1580 mm        |
| Innere Länge (unten)                      | е                               | 1030      | 1130      | <b>1130</b> mm |
| Innere Breite (oben)                      | f                               | 580       | 580       | 630 mm         |
| Innere Breite (unten)                     | g                               | 450       | 450       | 500 mm         |
| Höhe mit Füßen                            | h                               | 570-605   | 565-600   | 560-595 mm     |
| Randhöhe                                  | i                               | 32        | 32        | 32 mm          |
| Abstand Oberkante bis Mitte Überlaufloch  | j                               | 70        | 70        | 70 mm          |
| Abstand Wannenrand bis Mitte Ablaufloch   | k                               | 800       | 850       | 850 mm         |
| Durchmesser Überlaufloch                  | I                               | 52        | 52        | 52 mm          |
| Durchmesser Ablaufloch                    | m                               | 52        | 52        | 52 mm          |
| Abstand Fußseite Wannenrand bis Mitte Fuß | n                               | 560       | 560       | 560 mm         |
| Abstand zwischen den Füßen                | 0                               | 480       | 580       | 580 mm         |
| Fußbreite max.                            | р                               | 430       | 420       | 470 mm         |
| Abstand Wannenrand bis Anfang Griff       | q                               | 672       | 722       | 722 mm         |
| Abstand Wannenrand bis Ende Griff         | r                               | 928       | 978       | 978 mm         |
| Randbreite (Fußseite; Längsseite)         | S <sub>1</sub> ; S <sub>2</sub> | 60; 60    | 60; 60    | 60; 60 mm      |
| Abstand Mitte Ab- bis Mitte Überlaufloch  | u                               | 280       | 280       | 305 mm         |
| Nutzinhalt** in Ltr.                      |                                 | 95        | 110       | 122            |
| Gewicht der emaillierten Badewanne in kg  |                                 | 44        | 47        | 48             |
| Antislip                                  |                                 | Ø 288     | Ø 288     | Ø 435 mm       |
| Vollantislip                              |                                 | 850 x 240 | 900 x 300 | 900 x 300 mm   |

Achtung, bei einigen Whirlsystemen kommt es zu Systemüberständen. Nähere Informationen entnehmen Sie bitte der Technischen Info für Whirlsysteme. Fertigungstechnische Änderungen, Toleranzen und Irrtümer vorbehalten. Abbildungen ähnlich. \*\* Nutzinhalt = Wasserinhalt abzgl. durchschnittlich 70 Ltr. Verdrängung.